## **Crear una entidad Certificadora**

## **Referencias**

- [https://blog.ragasys.es/instalacion-y-configuracion-de-entidad-emisora-de-certificados-en-ms-wi](https://blog.ragasys.es/instalacion-y-configuracion-de-entidad-emisora-de-certificados-en-ms-windows-server-2012-r2) [ndows-server-2012-r2](https://blog.ragasys.es/instalacion-y-configuracion-de-entidad-emisora-de-certificados-en-ms-windows-server-2012-r2)
- [https://www.sothis.tech/entidad-certificadora-windows-parte-i-conceptos-e-instalacion-del-servic](https://www.sothis.tech/entidad-certificadora-windows-parte-i-conceptos-e-instalacion-del-servicio/) [io/](https://www.sothis.tech/entidad-certificadora-windows-parte-i-conceptos-e-instalacion-del-servicio/)
- [https://www.sothis.tech/entidad-certificadora-windows-parte-ii-despliegue-certificados-maquinas](https://www.sothis.tech/entidad-certificadora-windows-parte-ii-despliegue-certificados-maquinas-del-dominio/) [-del-dominio/](https://www.sothis.tech/entidad-certificadora-windows-parte-ii-despliegue-certificados-maquinas-del-dominio/)
- <https://www.sothis.tech/entidad-certificadora-windows-parte-iii-usar-smartcard/>
- <https://www.jmsolanes.net/es/entidad-certificadora/>

From: <https://intrusos.info/> - **LCWIKI**

Permanent link: **<https://intrusos.info/doku.php?id=windows:2012:certificados>**

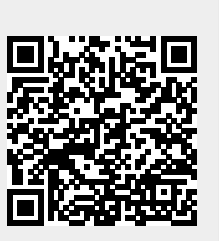

Last update: **2023/01/18 14:37**